# **FORMATION LOGICIEL EQUINOXE**

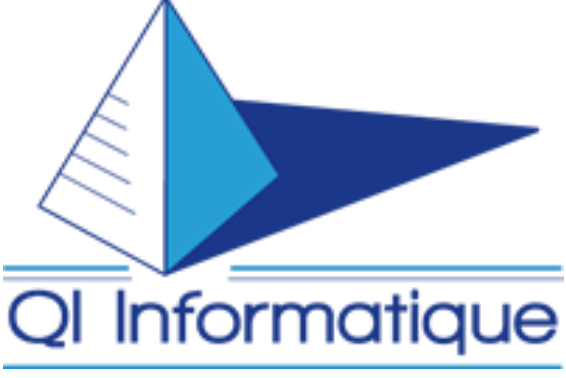

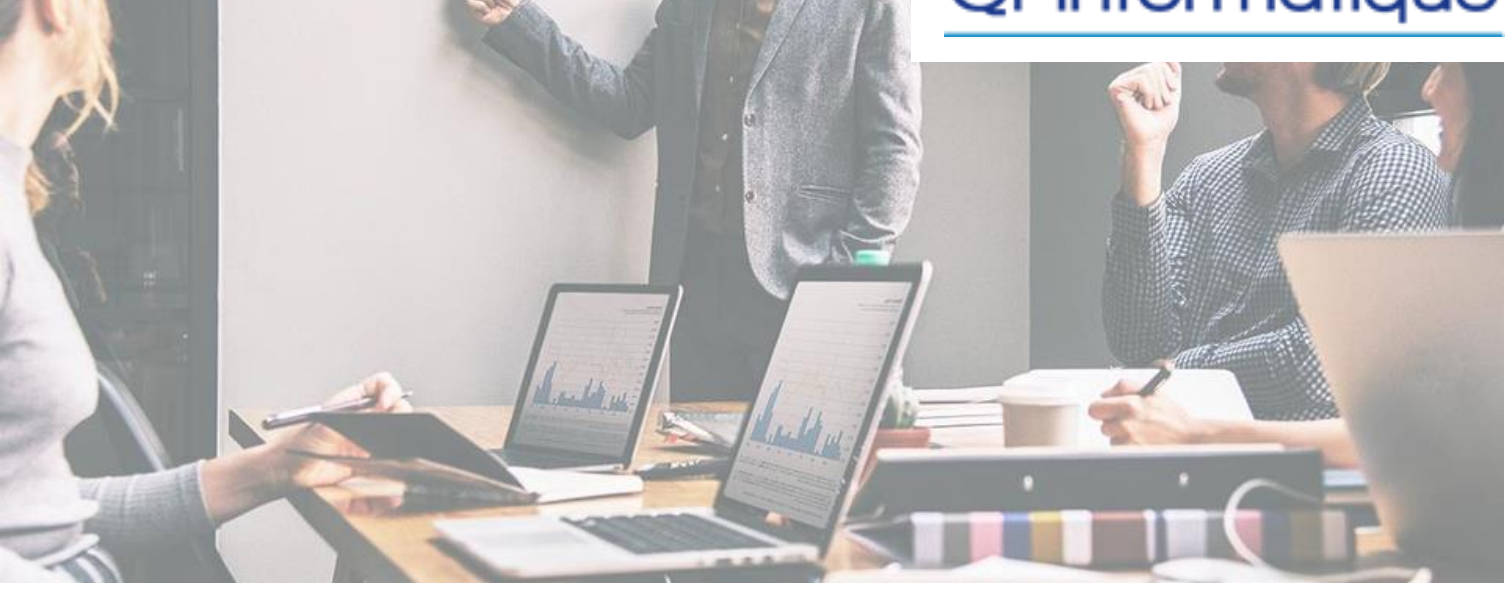

**Acquérir une autonomie dans la gestion et la maîtrise des processus métiers**

# **OBJECTIFS PÉDAGOGIQUES**

Permettre aux stagiaires à l'issue de la formation d'être capable de gérer et maitriser :

- les processus métier sur Equinoxe
- les documents de ventes
- les documents d'achats
- les documents d'interventions

# *Tarif de la formation :*

**954.72 € HT par jour**

**(frais de déplacement du formateur en sus)**

## **MODALITÉS ET DÉLAI D'ACCÈS A LA FORMATION**

Demande par mail suivi d'un rappel par l'équipe commerciale.

Délai moyen d'entrée en formation entre 4 à 8 semaines après la demande de formation, sous conditions de l'installation du logiciel et de l'évaluation pré-formative.

## **DURÉE**

5 jours, soit 35 heures

## **PRÉREQUIS**

Achat du logiciel. Utilisation courante de l'environnement Windows et de l'ergonomie pack office Microsoft.

## **PUBLIC VISÉ**

Les services commerciaux, le responsable d'agence et les techniciens

Dans un souci d'optimisation de la préparation du stage, nous demandons aux stagiaires de faire parvenir les points précis qu'ils souhaiteront voir traiter lors du stage.

## **ÉQUIPE PÉDAGOGIQUE**

Un seul et même formateur expert nommé par QI Informatique pour la durée du stage.

# **FORMATION LOGICIEL EQUINOXE**

# **CONTENU DE LA FORMATION (Voir planning détaillé)**

## **I Gestion et maîtrise des processus métier sur Equinoxe**

- Présentation du logiciel, explication de son interface.
- Présentation du paramétrage.
- Explication des divers flux de données du logiciels (achats, ventes, interventions)
- Visualisation des impressions et exports disponibles
- Gestion des analyses des données

## **II Gestion et maîtrise des documents de ventes sur Equinoxe**

- Présentation et création des divers documents de ventes :
- -Création d'un devis
- -Création d'une facture
- -Création d'un bon de livraison

#### **III Gestion et maîtrise des documents d'achats**

- Présentation et création des divers documents
- d'achats et de la gestion de stock:
- Création bon de commandes
- Création de réceptions
- Créations de bons de sorties
- Gestion du catalogue

## **IV Gestion et maîtrise des documents d'interventions**

Présentation et création de tout types de documents

- d'interventions comprenant :
- -La gestion des SAV
- -La gestion des contrats
- -La gestion des chantiers

## **Moyens pédagogiques et techniques**

La formation se déroule sur le lieu de travail du stagiaire, sur une version test du logiciel EQUINOXE. Elle alterne les apports théoriques et les exercices pratiques sur le logiciel.

Le formateur dispose de son propre ordinateur et d'un vidéo projecteur pour visualiser en direct les manipulations. Un ordinateur par participant pour permettre la mise en pratique pendant la formation, sous forme d'exercices et de cas pratiques préparés par le formateur sur une base test et issus des questions et remarques des participants.

## **Dispositif de suivi et modalités d'évaluations des résultats de la formation**

- Feuilles de présences
- Ouestions orales

Exercices durant la formation réalisés sur le logiciel dans un ordre de difficultés croissantes. Les corrections sont analysées par le formateur et une action corrective individuelle est assurée.

- Formulaires d'évaluation de la formation
- Certificat de réalisation

## **Suivi d'évaluation**

L'action de formation est évaluée à la fin de chaque thème abordé par une mise en pratique sur ordinateur en situation réelle.

La personne formée rencontrant des difficultés dans l'utilisation du logiciel, peut par tout moyen de communication courant, être assistée par notre service SAV. Elle peut également demander une journée de formation supplémentaire

## **Prise en charge des personnes en situation de handicap**

Votre réfèrent handicap, Léo Deblock que vous pourrez contacter à l'adresse suivante : [ld@qii.fr,](mailto:ld@qii.fr) afin d'anticiper les aménagements éventuels à mettre en œuvre pour favoriser la réussite du parcours de chacun.

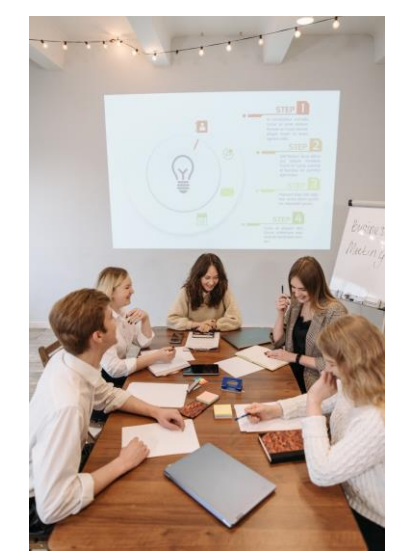

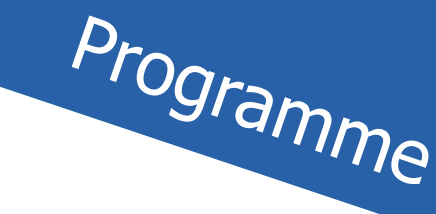